# Package 'siar'

February 20, 2015

<span id="page-0-0"></span>Type Package

Title Stable Isotope Analysis in R

Version 4.2

Date 2013-4-23

Depends hdrcde, coda, MASS, bayesm, mnormt, spatstat

Author Andrew Parnell and Andrew Jackson

Maintainer Andrew Parnell <Andrew.Parnell@ucd.ie>

Description This package takes data on organism isotopes and fits a Bayesian model to their dietary habits based upon a Gaussian likelihood with a mixture dirichlet-distributed prior on the mean. It also includes SiBER metrics. See siardemo() for an example. Version 4.1.2 contains bug fixes to allow more than isotope numbers other than 2. Version 4.2 fixes a bug that stopped siar working on 64-bit systems

License GPL  $(>= 2)$ 

LazyLoad yes

NeedsCompilation yes

Repository CRAN

Date/Publication 2013-04-23 16:50:07

# R topics documented:

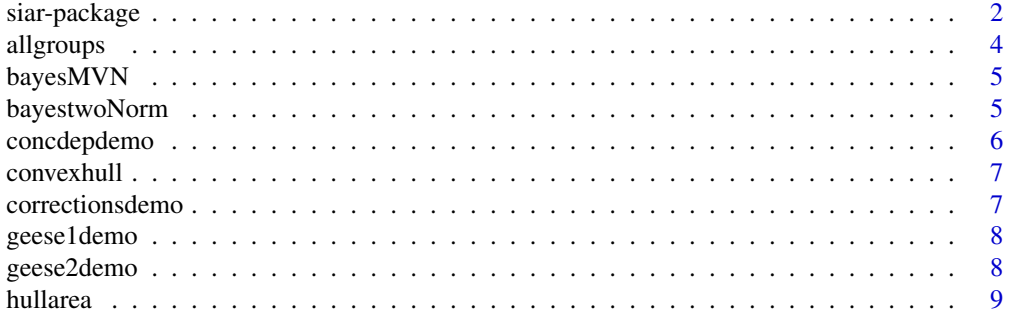

<span id="page-1-0"></span>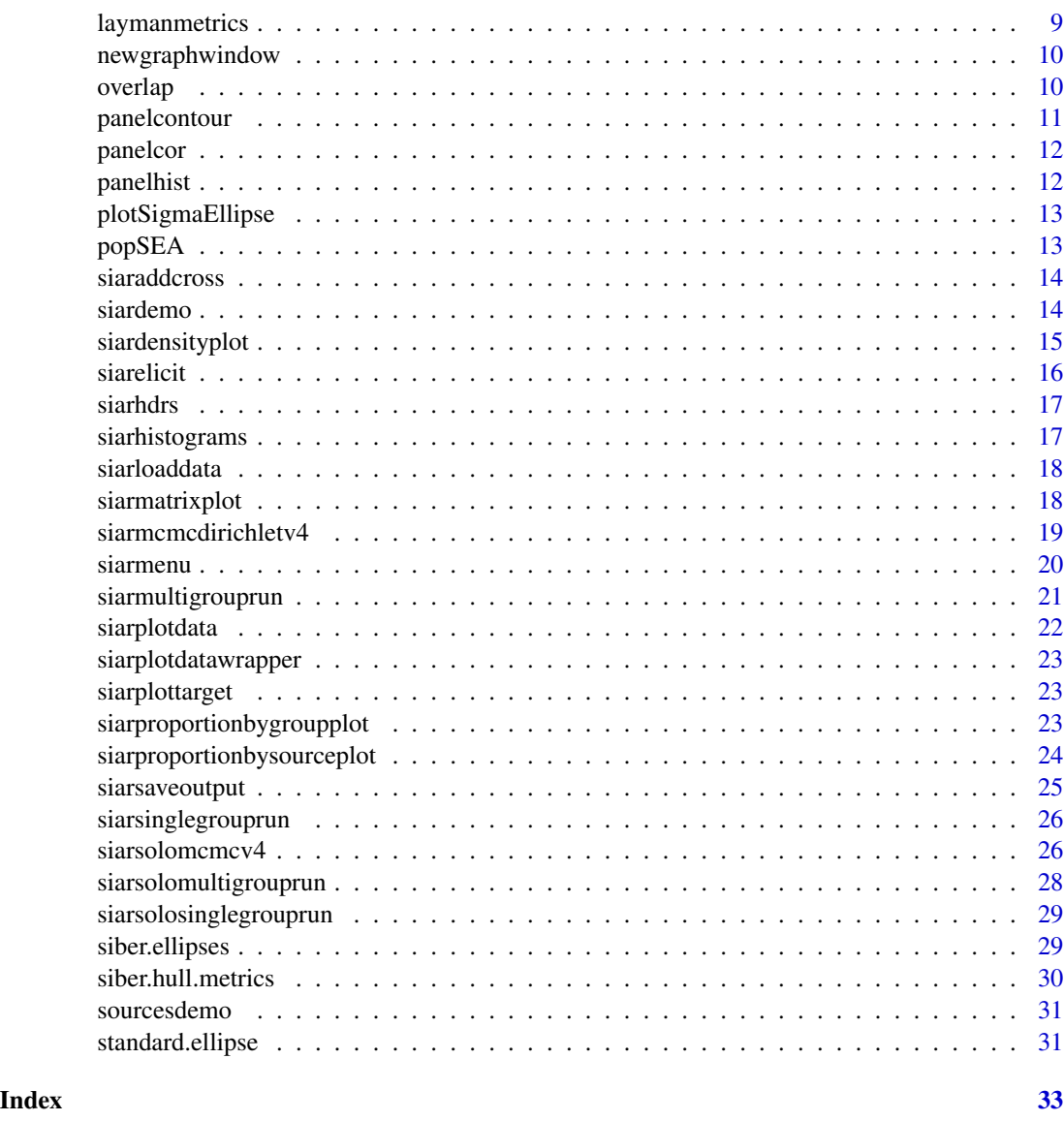

siar-package *Stable Isotope Analysis in R.*

# Description

This package takes data on animal isotopes and fits a Bayesian model to their dietary habits based upon a Gaussian likelihood with a dirichlet prior mixture on the mean. The main function, siarmcmcdirichletv4(), allows the user to specify the data and choose the size of the MCMC run. A wrapper for the package, siarmenu() gives a walkthrough of all the functions contained in the package and produces some pretty plots. Some example data on Geese plasma is included for illustration.

siar-package

Details

#### <span id="page-3-0"></span>4 allgroups and the contract of the contract of the contract of the contract of the contract of the contract of the contract of the contract of the contract of the contract of the contract of the contract of the contract o

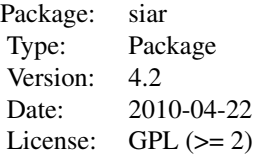

For a demo of how to use the package, type siarmenu() and then choose option 9,

#### Author(s)

Andrew Parnell <Andrew.Parnell@tcd.ie>

#### See Also

[siarmenu](#page-19-1) [siarmcmcdirichletv4](#page-18-1)

#### Examples

## See siarmenu()

allgroups *The entire set of Geese isotope data*

#### Description

A 5 column matrix containing isotopic estimates for 251 geese collected at 8 different time points. The first column indicates the time point group, the second and third are d15N (Nitrogen) and d13C (Carbon) isotopic values for the Geese plasma, the third and fourth are d15N and d13C values for the Geese cells. Note that these are raw values; they have not undergone fractionation correction.

## Usage

data(allgroups)

#### Format

A data frame with 251 observations on the following 5 variables.

Group Group number / time point d15NPl d15N plasma

d13CPl d13C plasma

d15NCe d15N cells

d13CCe d13C cells

#### Examples

#see siarmenu() and option 9 for a demo using part of this data

<span id="page-4-0"></span>

Fit a Multivariate Normal distribution to bivariate data using Bayesian Inference. Uses the function [rmultireg](#page-0-0) to fit the model to the data.

#### Usage

bayesMVN(x,y,R=10^4)

# Arguments

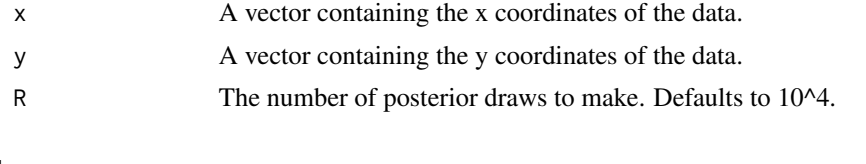

# Value

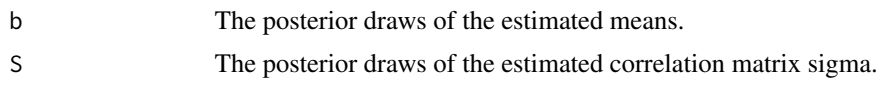

#### Author(s)

Andrew Jackson

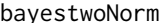

**Bayesian Independent Normal Distributions** 

# Description

Fit two independent Normal distributions to bivariate data using Bayesian Inference. Uses the function [runireg](#page-0-0) to fit the model to the data.

# Usage

bayestwoNorm(xx,yy,R=10^4)

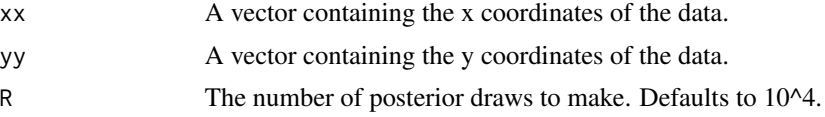

<span id="page-5-0"></span>6 concdepdemo

#### Value

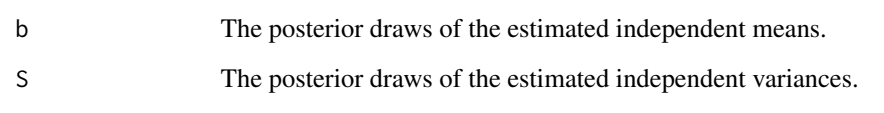

#### Author(s)

Andrew Jackson

concdepdemo *Concentration dependence values for the geese demo data*

# Description

A 5 column, 4 row matrix containing the mean and standard deviation of the concentation dependence values for each of the 2 isotopes used for each different source. Note that the standard deviation is not currently implemened and is set to 0 in this example.

# Usage

data(concdepdemo)

#### Format

A data frame with 4 observations on the following 5 variables.

Sources The source name.

Meand15N The mean concentration dependence value for 15N

SDd15N The standard deviation concentration dependence value for 15N

Meand13C The mean concentration dependence value for 13C

SDd13C The standard deviation concentration dependence value for 13C

# Examples

#see siarmenu() and option 9 for a demo using this data

<span id="page-6-0"></span>

Calculates the area and coordinates (for plotting) of the convex hull surrounding bivariate data

#### Usage

convexhull(x,y)

#### Arguments

x,y Bivariate data given as vectors x and y

#### Author(s)

Andrew Jackson

correctionsdemo *Fractionation correction values for the geese data*

#### Description

A 5 column, 4 row matrix containing the mean and standard deviation of the correction values for each of the 2 isotopes used for each different source

#### Usage

data(correctionsdemo)

#### Format

A data frame with 4 observations on the following 5 variables.

Source The source name.

Mean15N The mean correction value for 15N

Sd15N The standard deviation correction value for 15N

Mean13C The mean correction value for 13C

Sd13C The standard deviation correction value for 13C

#### Examples

#see siarmenu() and option 9 for a demo using this data

<span id="page-7-0"></span>

A 2 column, 9 row matrix containing the plasma data for the first group of geese

#### Usage

data(geese1demo)

#### Format

A data frame with 9 observations on the following 2 variables.

d15NPl d15N plasma d13CPl d13C plasma

#### Examples

#see siarmenu() and option 9 for a demo using this data

geese2demo *A multi-group version of the geese plasma data*

#### Description

A 3 column, 251 row matrix which contains the isotopic plasma values of 251 geese over 2 isotopes

#### Usage

data(geese2demo)

#### Format

A data frame with 251 observations on the following 3 variables.

Group The group number / time point

d15NPl The d15N plasma value

d13CPl The d13C plasma value

#### Examples

#see siarmenu() and option 9 for a demo using similar data

<span id="page-8-1"></span><span id="page-8-0"></span>

Utility function to calculate the area enclosed by the convex hull of bivariate data. Not intended for direct use by the user, and is called by [hullarea](#page-8-1)

#### Usage

hullarea(x,y)

# Arguments

x,y Bivariate data given as vectors x and y

# Author(s)

Andrew Jackson

laymanmetrics *Isotope-space Niche Width Metrics*

# Description

Calculates the 6 metrics for trophic niche width as described by Layman et al. 2007.

#### Usage

```
laymanmetrics(x,y)
```
# Arguments

x,y Bivariate data given as vectors x and y

# Value

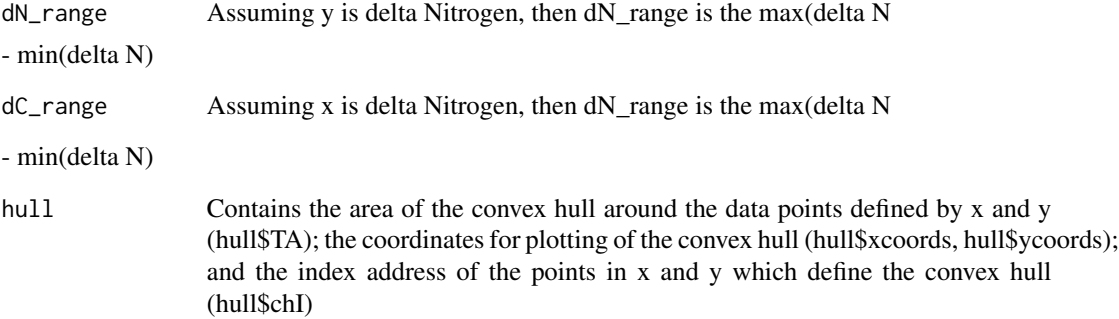

<span id="page-9-0"></span>10 overlap and the contract of the contract of the contract of the contract of the contract of the contract of the contract of the contract of the contract of the contract of the contract of the contract of the contract of

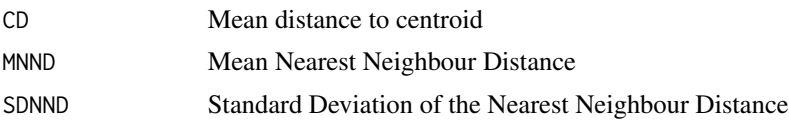

#### Author(s)

Andrew Jackson

#### References

Layman, C. A., D. A. Arrington, et al. (2007). Can stable isotope ratios provide for communitywide measures of trophic structure? Ecology 88(1): 42-48.

newgraphwindow *Opens a new graphics window on a variety of platforms*

### Description

Opens a new graphics window on a variety of platforms

#### Usage

newgraphwindow()

# Details

Not intended for use outside [siarmenu](#page-19-1)

#### Author(s)

Andrew Parnell

overlap *Area of overlap between two estimated ellipses*

#### Description

Given the coordinates of two bivariate samples, this function calculates (computationally) the area of overlap between two standard ellipses. Note, be sure to use a sufficiently low step size when creating the ellipses (i.e. to ensure that there is no excessive discretising of the elliptical shape). As a result of this process, you will inevitably underestimate the true ellipse areas and hence their overlap (although this bias is likely to be inconsequential) if a suitable fine scale is chosen for the step size. There is no single rule for making this choice as it depends on the angle and shape of the ellipse but a step-size of 1 should be more than sufficient in most cases (N.B. the default steps=5). The ellipses calculated are the small sample size corrected standard ellipses.

# <span id="page-10-0"></span>panelcontour 11

# Usage

overlap(x1,y1,x2,y2,steps = 5)

# Arguments

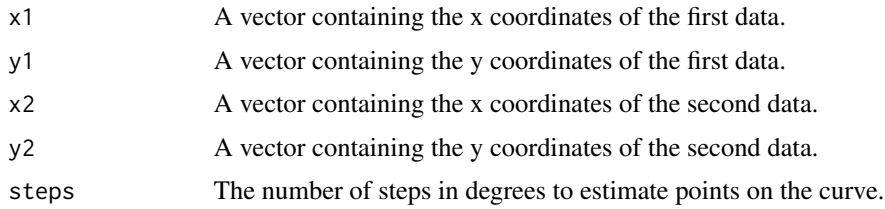

# Value

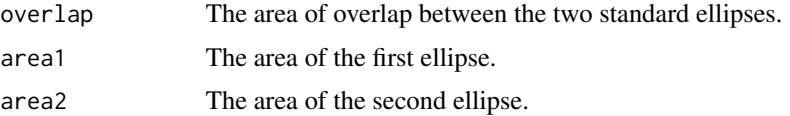

# Author(s)

Andrew Jackson

panelcontour *Adds contours to a matrix plot*

# Description

A simple function used by pairs to produce neat looking matrix plots. Not intended for use by those using siar.

# Usage

```
panelcontour(x, y, ...)
```
# Arguments

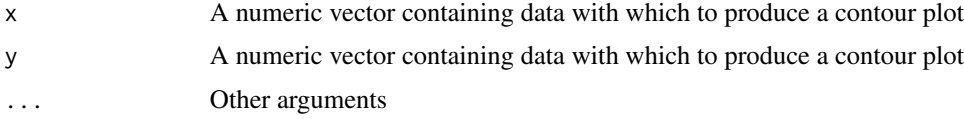

#### Author(s)

Andrew Parnell

<span id="page-11-0"></span>

A simple function used by pairs to produce neat looking matrix plots. Not intended for use by those using siar.

# Usage

panelcor(x, y, digits = 2, prefix = "", cex.cor, ...)

# Arguments

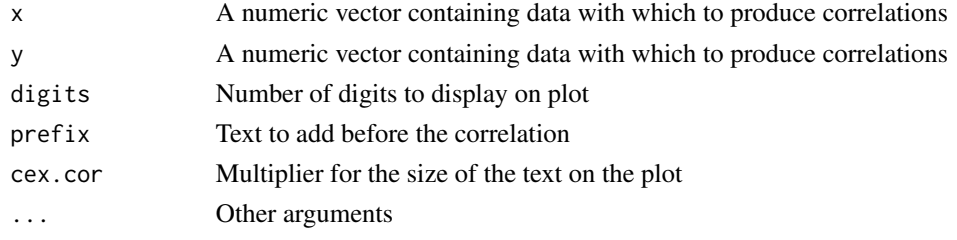

# Author(s)

Unknown

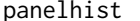

Adds histograms to the diagonal of a matrix plot

# Description

A simple function used by pairs to produce neat looking matrix plots. Not intended for use by those using siar.

#### Usage

```
panelhist(x, ...)
```
#### Arguments

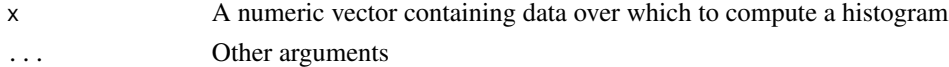

# Author(s)

Uknown

<span id="page-12-0"></span>plotSigmaEllipse *Plot an ellipse based on a correlation matrix*

# Description

A utility function for quickly adding an ellipse to an existing graph based on a correlation matrix defining the ellipse's parameters.

#### Usage

```
plotSigmaEllipse(m,sigma,steps=5,col="black",lwd=1,lty=2)
```
#### Arguments

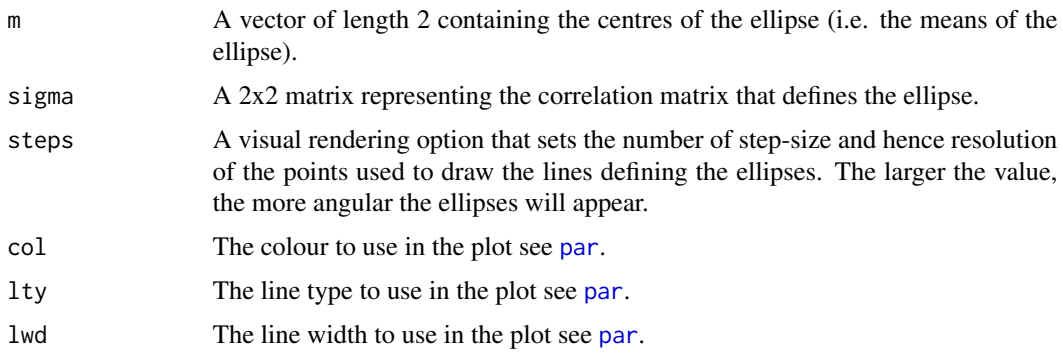

# Author(s)

Andrew Jackson

popSEA *Standard Ellipse Metrics for the Population*

#### Description

Returns statistics on the standard ellipse based on a population (as opposed to a sample).

#### Usage

```
popSEA(sigma)
```
#### Arguments

sigma A 2x2 matrix defining the correlation structure of bivariate data.

<span id="page-13-0"></span>14 siardemo estado e a sua francese e a sua francese e a sua francese e a sua francese e a sua francese e a su

# Value

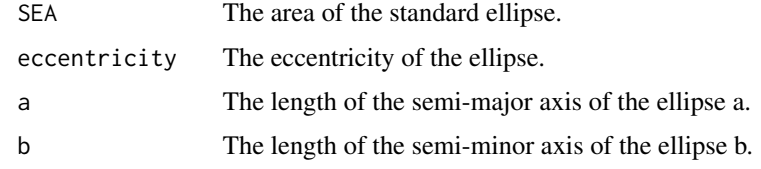

# Author(s)

Andrew Jackson

siaraddcross *Plotting tool for adding isotope bi-plot data to a figure*

# Description

A sub-function for siarplotdata() and not intended for calling directly by the user.

#### Author(s)

Andrew Parnell and Andrew Jackson

siardemo *Runs the siar model and some nice plots for the siar package*

# Description

A simple function which utilises the loaded in Geese plasma data to run the MCMC on dietary proportions. Can be accessed either directly or through the menu function

# Usage

siardemo(siarversion = 0)

#### Arguments

siarversion Not required

#### Author(s)

Andrew Parnell

<span id="page-14-0"></span>siardensityplot *SIAR's Custom Density Plot*

# Description

generates a custom density plot of the a matrix of data, usually but not exclusively representing the posterior draws of esimated parameters. Based on [hdr.boxplot](#page-0-0) in the [hdr](#page-0-0) package.

#### Usage

```
siardensityplot(dat, probs = c(95, 75, 50),
    xlab = "Group", ylab= "Value", xticklabels = NULL, yticklabels = NULL,
    type = "boxes", \text{clr} = \text{gray}((9:1)/10), \text{sc} = 1,
    xspc = 0.5, prn = F, leg = FALSE, ct = "mode", ylims = NULL,
    1bound = -Inf, ubound = Inf, main="",...)
```
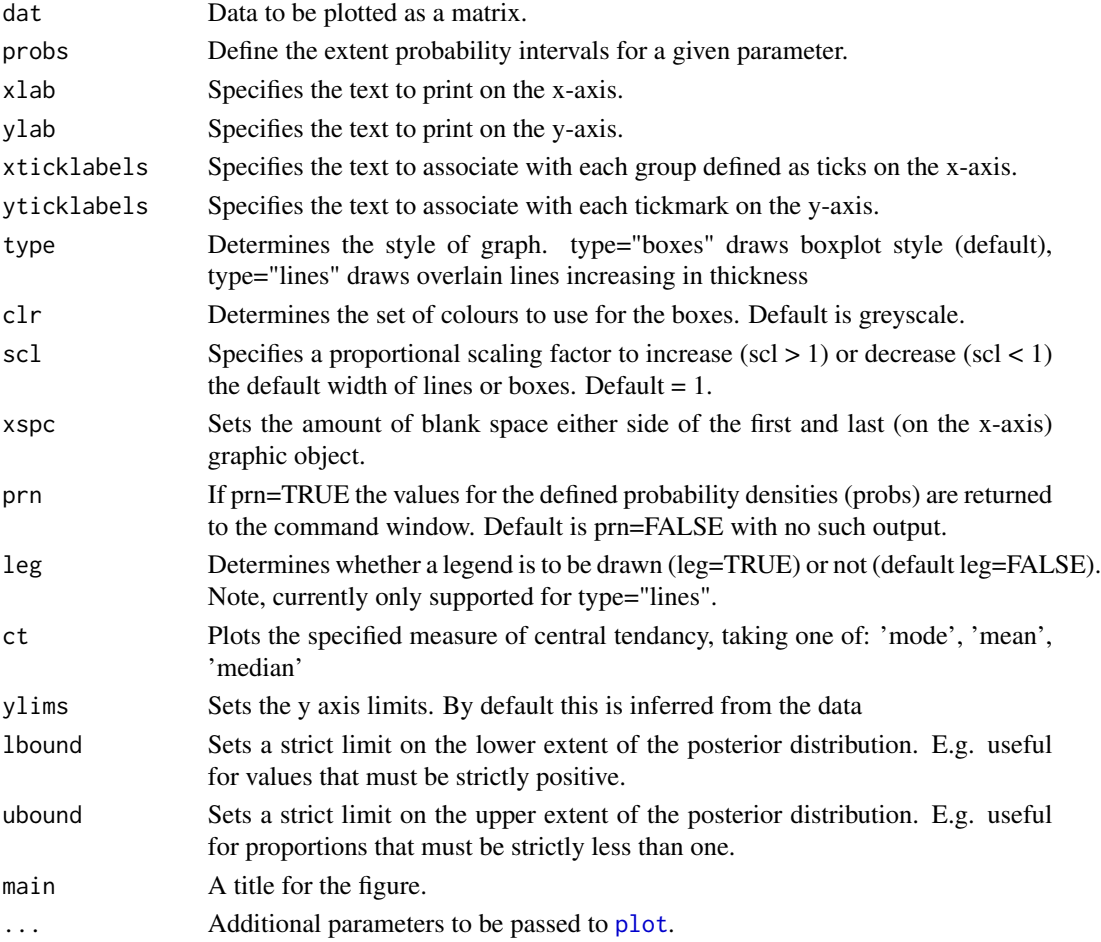

<span id="page-15-0"></span>16 siarelicit et al. 200 siarelicit et al. 200 siarelicit et al. 200 siarelicit et al. 200 siarelicit et al. 200 siarelicit et al. 200 siarelicit et al. 200 siarelicit et al. 200 siarelicit et al. 200 siarelicit et al. 200

#### Author(s)

Andrew Jackson

<span id="page-15-1"></span>siarelicit *Elicit prior parameters for the Dirichlet distribution.*

#### Description

Allows users to enter mean estimated proportions and a standard deviation term so that useful prior distributions can be enterred into the siarmcmedirichletv4 function.

#### Usage

```
siarelicit(siardata)
```
#### Arguments

siardata A list containing some or all of the following parts: targets, sources, corrections, PATH, TITLE, numgroups, numdata, numsources, numiso, SHOULDRUN, GRAPH-SONLY, EXIT, and output. For more details of these inputs see the [siarmenu](#page-19-1) function.

# Details

Uses standard results from the Dirichlet distibution to turn the estimated mean proportions  $M_I$  and a variance term  $V_1$  to give the estimated parameters  $a_i$  via:

$$
a_i = M_i \left( \frac{M_1(1 - M_1)}{V_1} - 1 \right)
$$

Note that  $V$  can be given for any of the  $k$  sources.

#### Author(s)

Andrew Parnell

<span id="page-16-0"></span>

Creates highest density regions and convergence diagnostics from siar output. Accessed by the siar menu function and not really intended for use outside that environment

#### Usage

```
siarhdrs(siardata)
```
#### Arguments

siardata A list containing some or all of the following parts: targets, sources, corrections, PATH, TITLE, numgroups, numdata, numsources, numiso, SHOULDRUN, GRAPH-SONLY, EXIT, and output. For more details of these inputs see the [siarmenu](#page-19-1) function.

# Details

Not intended for use outside [siarmenu](#page-19-1)

#### Author(s)

Andrew Parnell

siarhistograms *Produce neat siar histograms*

# Description

Produces neat and colourful histograms for siar output.

#### Usage

```
siarhistograms(siardata, siarversion=0, legloc='topright')
```
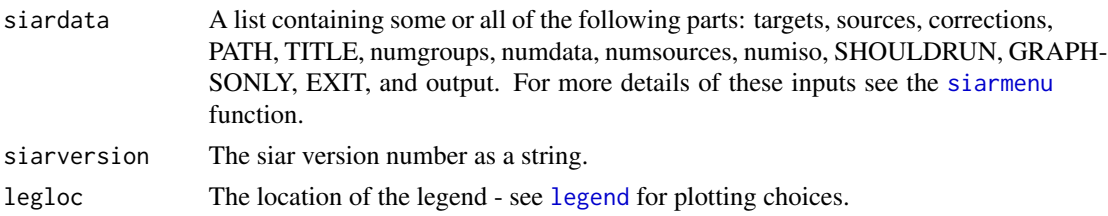

# Details

Not intended for use outside [siarmenu](#page-19-1)

#### Author(s)

Andrew Parnell

<span id="page-17-1"></span>siarloaddata *Loads in siar data*

# Description

Loads in siar data via a neat menu-driven interface.

# Usage

```
siarloaddata(siarversion)
```
# Arguments

siarversion The siar version number as a string.

# Details

Not intended for use outside [siarmenu](#page-19-1)

# Author(s)

Andrew Parnell

siarmatrixplot *Matrix plots of siar output*

# Description

Produces matrix plots of siar output

#### Usage

```
siarmatrixplot(siardata, siarversion=0)
```
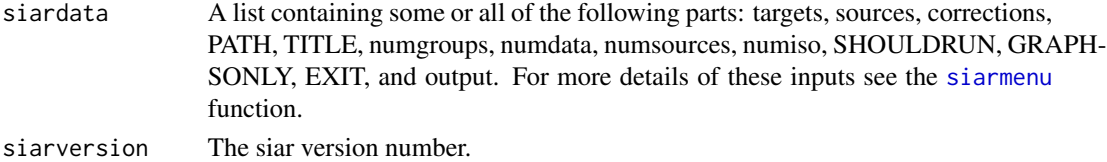

<span id="page-17-0"></span>

# <span id="page-18-0"></span>siarmcmcdirichletv4 19

# Details

Not intended for use outside [siarmenu](#page-19-1)

#### Author(s)

Andrew Parnell

<span id="page-18-1"></span>siarmcmcdirichletv4 *MCMC for stable isotope data*

# Description

Runs an MCMC on stable isotope data from certain organisms to determine their dietary habits.

# Usage

siarmcmcdirichletv4(data, sources, corrections = 0, concdep = 0, iterations=200000, burnin=50000, how

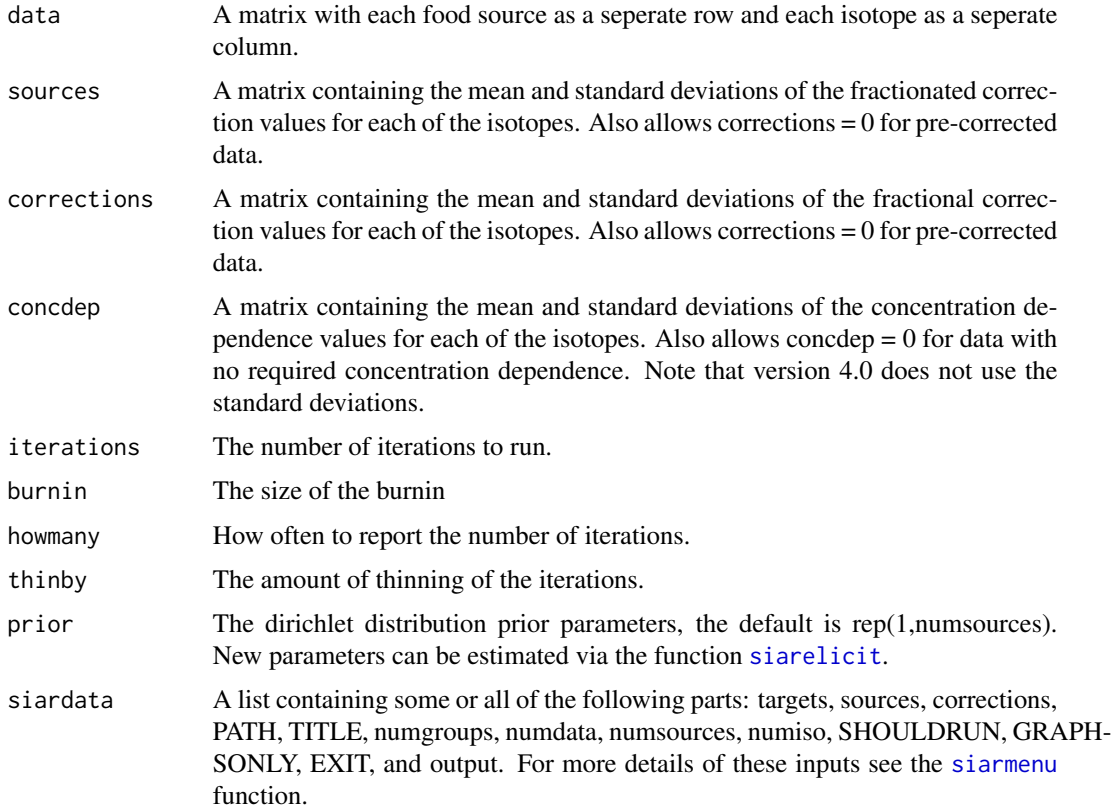

#### 20 siarmenu

#### Details

The model assumes that each target value comes from a Gaussian distribution with an unknown mean and standard deviation. The structure of the mean is a weighted combination of the food sources' isotopic values. The weights are made up dietary proportions (which are given a Dirichlet prior distribution) and the concentration depdendencies given for the different food sources. The standard deviation is divided up between the uncertainty around the fractionation corrections (if corrections are given) and the natural variability between target individuals within a defined group (or between all individuals if no grouping structure is specified). The default iterations numbers work well for the demo data sets, but advanced users will want to adjust them to suit their analysis.

#### Value

A parameter matrix consisting of (iterations-burnin)/thinby rows with numgroups\*(numsources+numiso) columns, where numsources is the number of food sources, numiso is the number of isotopes, and numgroups is the number of groups. The parameter matrix is structured so that, for each group, the first columns are those of the proportions of each food source eaten, the next columns are the standard deviations for each isotope. This format repeats across rows to each group. The parameters may then subsequently be used for plotting, convergence checks, summaries, etc, etc.

#### Author(s)

Andrew Parnell

#### See Also

[siarmenu](#page-19-1), [siarelicit](#page-15-1)

#### Examples

# Should take around 10 seconds to run #out <- siarmcmcdirichletv4(geese1demo,sourcesdemo,correctionsdemo,concdepdemo)

<span id="page-19-1"></span>siarmenu *A list of menu options for running the siar package*

#### Description

Brings up a list of menu options which allow the user to run MCMC and produce some plots

#### Usage

siarmenu()

<span id="page-19-0"></span>

#### <span id="page-20-0"></span>siarmultigrouprun 21

#### Details

The internal workings of this function uses a list called siardata containing some or all of the following parts: targets, sources, corrections, PATH, TITLE, numgroups, numdata, numsources, numiso, SHOULDRUN, GRAPHSONLY, EXIT, and output. Targets, sources and corrections are the isotopic values, source values and fractionation correction values respectively. PATH is the path used to get to the files. TITLE is the title to be used on most of the graphs. Numgroups, numdata, numsources and numiso are the number of groups, number of data points, number of sources and number of isotopes respectively. SHOULDRUN, GRAPHSONLY and EXIT are used to determine which parts of the menu system can be accessed.

#### Author(s)

Andrew Parnell

### See Also

[siarmcmcdirichletv4](#page-18-1)

#### Examples

#siarmenu()

siarmultigrouprun *siar MCMC for multi-group data*

#### **Description**

Runs the siar MCMC with Dirichlet mixture mean for isotopic data

# Usage

```
siarmultigrouprun(siardata)
```
#### Arguments

siardata A list containing some or all of the following parts: targets, sources, corrections, PATH, TITLE, numgroups, numdata, numsources, numiso, SHOULDRUN, GRAPH-SONLY, EXIT, and output. For more details of these inputs see the [siarmenu](#page-19-1) function.

# Details

Not intended for use outside [siarmenu](#page-19-1)

### Author(s)

Andrew Parnell

<span id="page-21-0"></span>

Produces colourful scatter plots of siar target data and sources.

# Usage

siarplotdata(siardata, siarversion = 0, grp=1:siardata\$numgroups,panel=NULL,isos=c(0,0),leg=1)

# Arguments

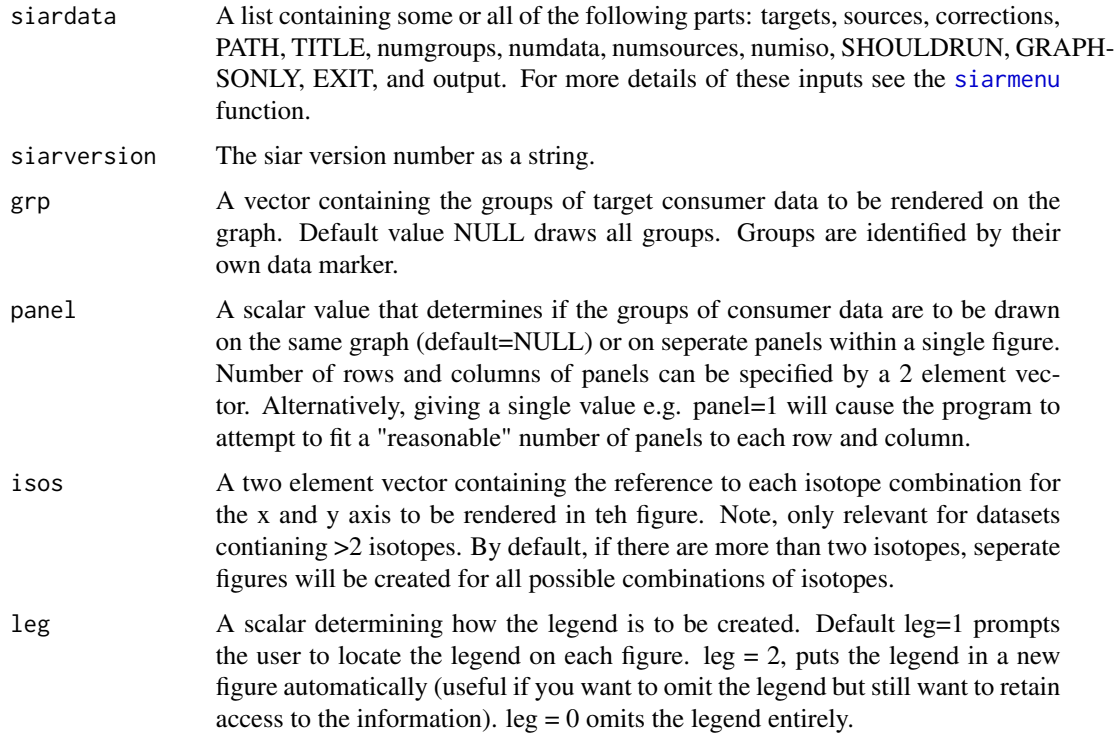

# Details

Can be called at any time after running [siarloaddata](#page-17-1) or when running [siarmenu](#page-19-1)

# Author(s)

Andrew Parnell and Andrew Jackson

<span id="page-22-0"></span>siarplotdatawrapper *Handles repeated plotting instructions for siarplotdata()*

#### Description

A sub-function for siarplotdata() and not intended for calling directly by the user.

#### Author(s)

Andrew Parnell and Andrew Jackson

siarplottarget *Plots the consumers' data in isotope space*

#### Description

A sub-function for siarplotdata() and not intended for calling directly by the user.

#### Author(s)

Andrew Parnell and Andrew Jackson

siarproportionbygroupplot

*siar proportion plots by group*

# Description

Plots boxplots or line plots representing defined credible intervals for each source (x-axis) for a given group. The representation is basically the same as siarhistograms but allows easier comparison of source contribution witin a group. Similar in style to siarproportionbysourceplot().

#### Usage

siarproportionbygroupplot(siardata, siarversion=0,probs=c(95,75,50),xlabels=NULL, grp=NULL, type="bo

# <span id="page-23-0"></span>Arguments

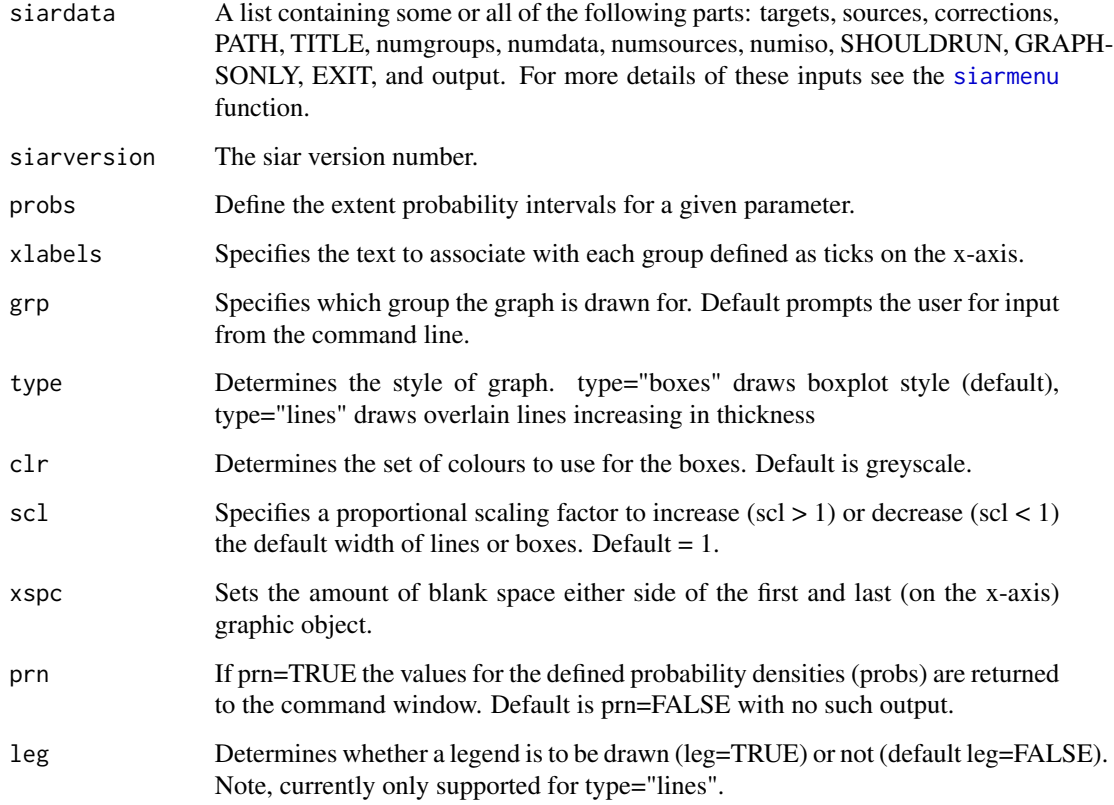

# Author(s)

Andrew Jackson & Andrew Parnell

siarproportionbysourceplot

*siar proportion plots by source*

# Description

Useful for siar data with multiple groups where the variability of each source over time is of interest.

# Usage

siarproportionbysourceplot(siardata, siarversion=0,probs=c(95,75,50),xlabels=NULL, grp=NULL, type="b

# <span id="page-24-0"></span>siarsaveoutput 25

# Arguments

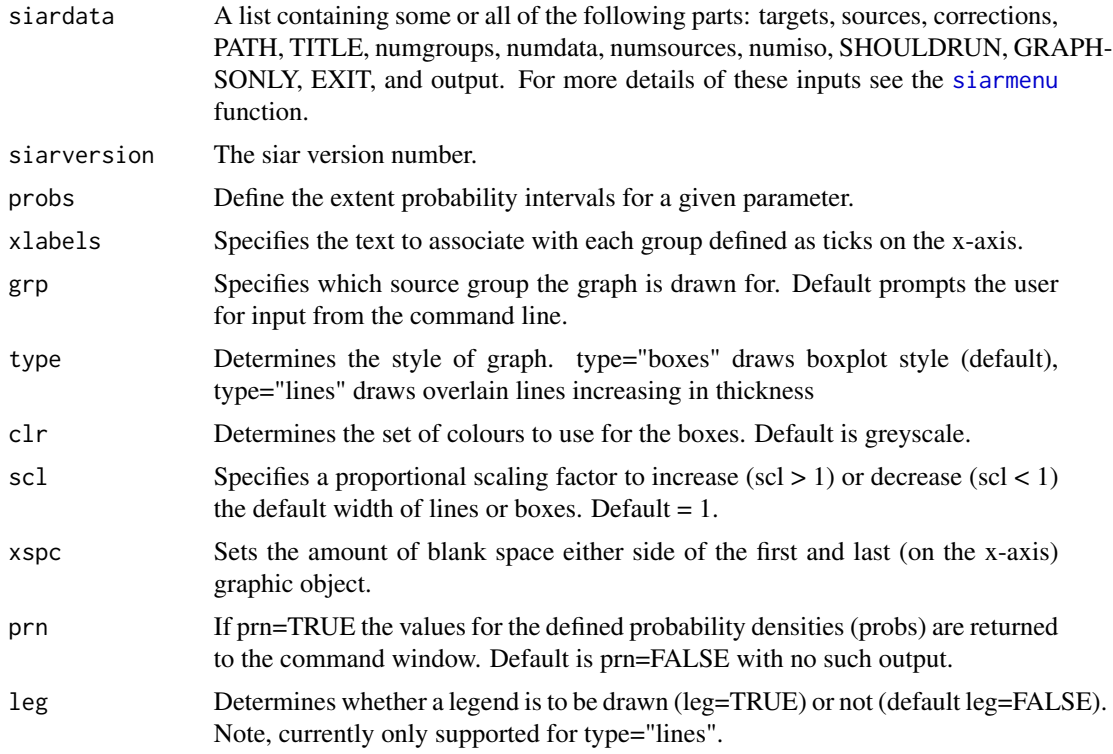

# Author(s)

Andrew Parnell

siarsaveoutput *Saves siar output to a file*

# Description

Saves created siar output to a file

# Usage

```
siarsaveoutput(siardata)
```
# Arguments

siardata A list containing some or all of the following parts: targets, sources, corrections, PATH, TITLE, numgroups, numdata, numsources, numiso, SHOULDRUN, GRAPH-SONLY, EXIT, and output. For more details of these inputs see the [siarmenu](#page-19-1) function.

#### <span id="page-25-0"></span>Details

Not intended for use outside [siarmenu](#page-19-1)

siarsinglegrouprun *siar MCMC for single group data*

# Description

Runs the siar MCMC with Dirichlet mixture mean for isotopic data

#### Usage

```
siarsinglegrouprun(siardata)
```
#### Arguments

siardata A list containing some or all of the following parts: targets, sources, corrections, PATH, TITLE, numgroups, numdata, numsources, numiso, SHOULDRUN, GRAPH-SONLY, EXIT, and output. For more details of these inputs see the [siarmenu](#page-19-1) function.

#### Details

Not intended for use outside [siarmenu](#page-19-1)

#### Author(s)

Andrew Parnell

siarsolomcmcv4 *MCMC for stable isotope data with only single target organisms*

# Description

Runs an MCMC on stable isotope data from certain organisms to determine their dietary habits. This version requires only a single target organism per group

#### Usage

siarsolomcmcv4(data, sources, corrections = 0, concdep = 0, iterations=200000, burnin=50000, howmany=

#### <span id="page-26-0"></span>Arguments

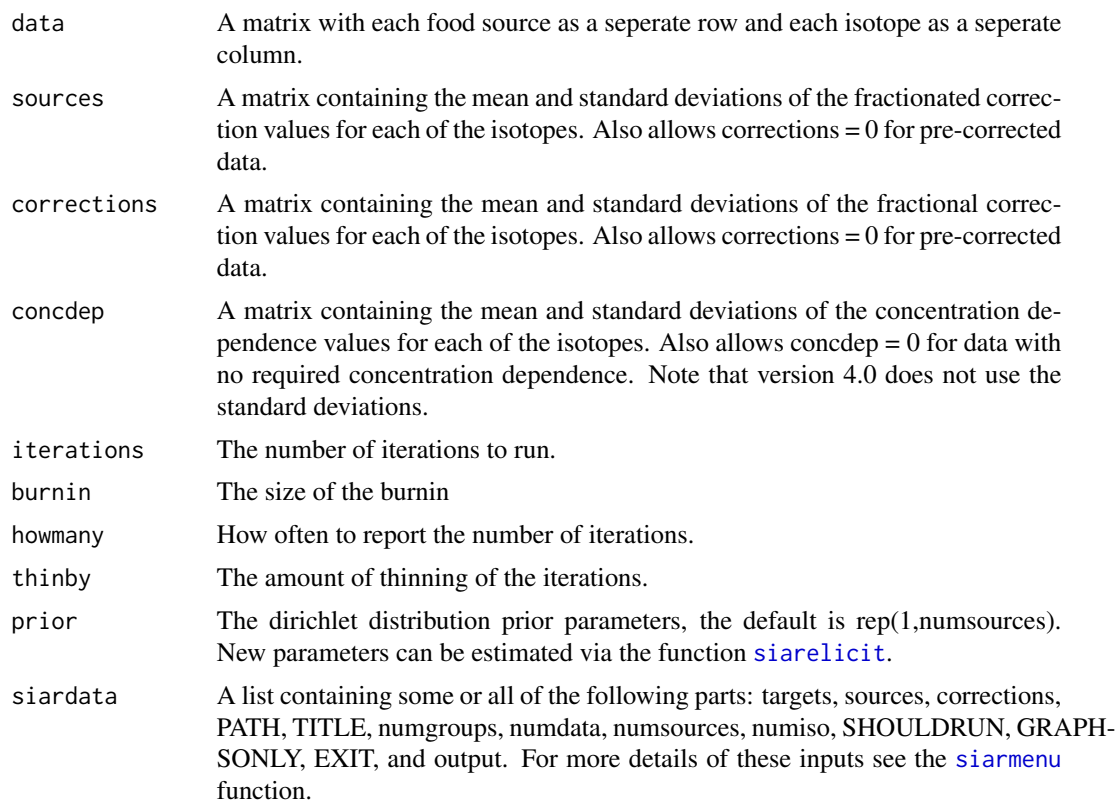

#### Details

The model assumes that each target value comes from a Gaussian distribution with an unknown mean and standard deviation. The structure of the mean is a weighted combination of the food sources' isotopic values. The weights are made up dietary proportions (which are given a Dirichlet prior distribution) and the concentration depdendencies given for the different food sources. The standard deviation is divided up between the uncertainty around the fractionation corrections (if corrections are given) and the natural variability between target individuals within a defined group (or between all individuals if no grouping structure is specified). The default iterations numbers work well for the demo data sets, but advanced users will want to adjust them to suit their analysis.

Note that this version is analagous to the Moore and Semmens (2008) MixSIR model except with a Dirichlet prior distribution.

#### Value

A parameter matrix consisting of (iterations-burnin)/thinby rows with numgroups\*(numsources+numiso) columns, where numsources is the number of food sources, numiso is the number of isotopes, and numgroups is the number of groups. The parameter matrix is structured so that, for each group, the first columns are those of the proportions of each food source eaten, the next columns are the standard deviations for each isotope. This format repeats across rows to each group. The parameters may then subsequently be used for plotting, convergence checks, summaries, etc, etc.

#### Author(s)

Andrew Parnell

## References

Moore and Semmens (2008), Incorporating uncertainty and prior information into stable isotope mixing models, Ecology Letters.

#### See Also

[siarmenu](#page-19-1), [siarelicit](#page-15-1)

siarsolomultigrouprun *siar MCMC for multi-group data with only one target organism per group*

#### Description

Runs the siar MCMC with Dirichlet mixture mean for isotopic data with only one target organism per group.

# Usage

```
siarsolomultigrouprun(siardata)
```
#### Arguments

siardata A list containing some or all of the following parts: targets, sources, corrections, PATH, TITLE, numgroups, numdata, numsources, numiso, SHOULDRUN, GRAPH-SONLY, EXIT, and output. For more details of these inputs see the [siarmenu](#page-19-1) function.

# Author(s)

Andrew Parnell

<span id="page-27-0"></span>

<span id="page-28-0"></span>siarsolosinglegrouprun

*siar MCMC for single group data with only one organism*

# Description

Runs the siar MCMC with Dirichlet mixture mean for isotopic data when there is only one target organism.

#### Usage

```
siarsolosinglegrouprun(siardata)
```
#### Arguments

siardata A list containing some or all of the following parts: targets, sources, corrections, PATH, TITLE, numgroups, numdata, numsources, numiso, SHOULDRUN, GRAPH-SONLY, EXIT, and output. For more details of these inputs see the [siarmenu](#page-19-1) function.

# Details

Not intended for use outside [siarmenu](#page-19-1)

#### Author(s)

Andrew Parnell

siber.ellipses *The SIBER method for calculating ellipse based metrics of niche width*

#### Description

Takes bivariate isotope data in x and y with a grouping variable and returns the posterior draws for the metric SEA.B for each group.

# Usage

```
siber.ellipses(x,y,group,R=10^4)
```
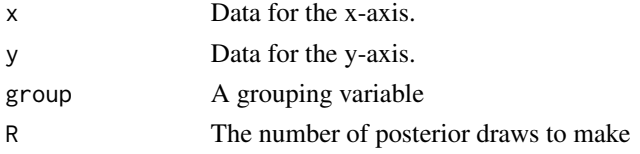

# <span id="page-29-0"></span>Value

SEA.B A matrix containing the posterior estimate of the Standard Ellipse Area metric for each group by column.

# Author(s)

Andrew Jackson

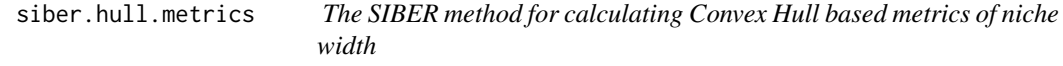

#### Description

Takes bivariate isotope data in x and y with a grouping variable and returns a list that contains the posterior distribution of the 6 niche width metrics for application to community type data described by Layman, C.A., Arrington, D.A., Montana, C.G., & Post, D.M. (2007) Can stable isotope ratios provide for community-wide measures of trophic structure? Ecology, 88, 42-48.

#### Usage

siber.hull.metrics(X,Y,G,R=10^4)

#### Arguments

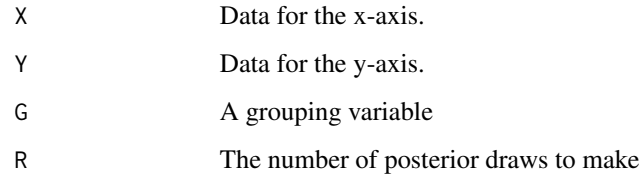

#### Value

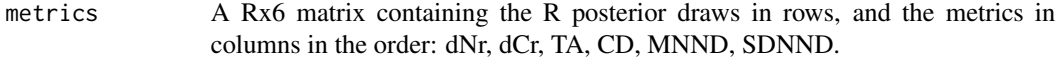

# Author(s)

Andrew Jackson

<span id="page-30-0"></span>

A 3 column, 4 row matrix containing 4 different plants and their measurements on 2 different isotopes

#### Usage

data(sourcesdemo)

#### Format

A data frame with 5 observations on the following 3 variables.

Sources The plants name Meand15N d15N mean SDd15N d15N standard deviation Meand13C d13C mean SDd13C d13C standard deviation

# Examples

#see siarmenu() and option 9 for a demo using this data

standard.ellipse *Standard Ellipse*

# Description

Fits a standard ellipse to bivariate data analytically using maximum likelihood estimators.

#### Usage

```
standard.ellipse(x,y,confs=NULL,steps=5)
```
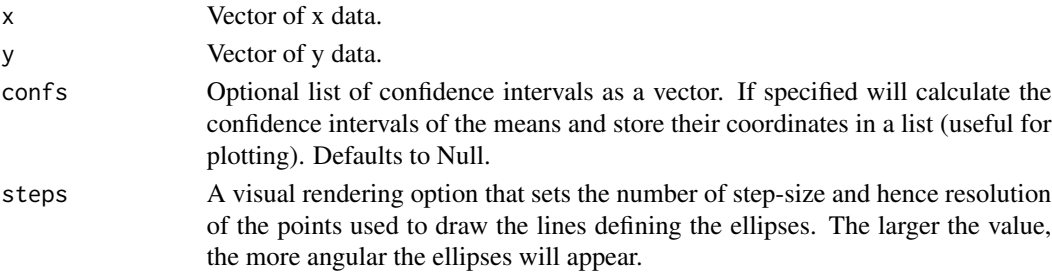

# Value

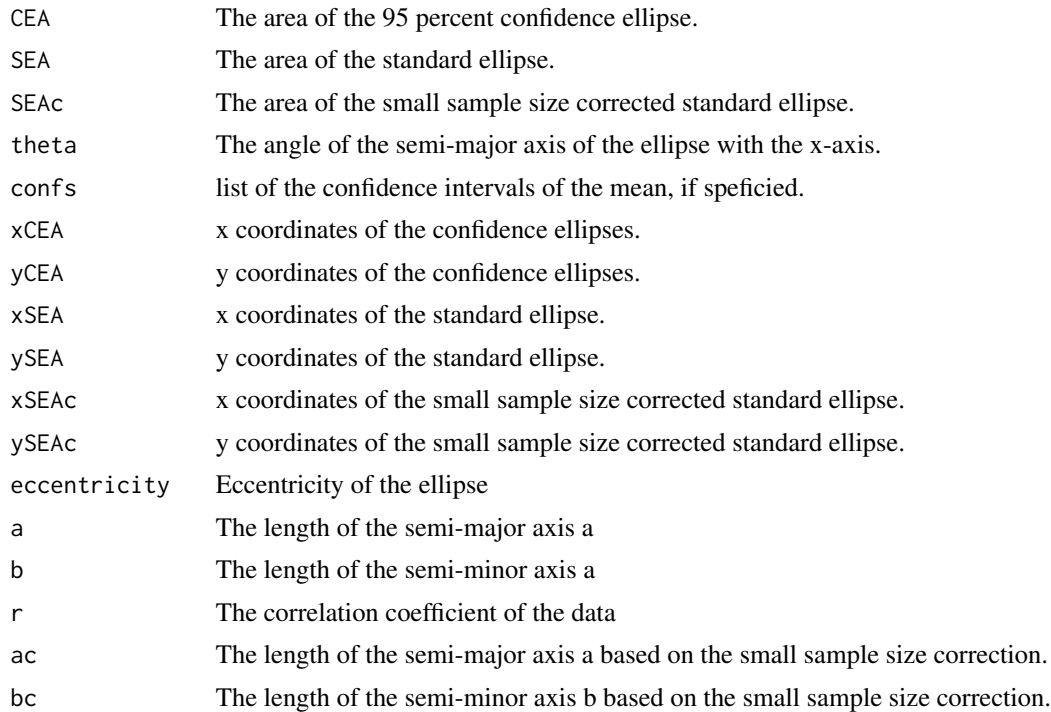

# Author(s)

Andrew Jackson

# <span id="page-32-0"></span>**Index**

∗Topic datasets allgroups, [4](#page-3-0) concdepdemo, [6](#page-5-0) correctionsdemo, [7](#page-6-0) geese1demo, [8](#page-7-0) geese2demo, [8](#page-7-0) sourcesdemo, [31](#page-30-0) ∗Topic models panelcontour, [11](#page-10-0) panelcor, [12](#page-11-0) siaraddcross, [14](#page-13-0) siardemo, [14](#page-13-0) siarelicit, [16](#page-15-0) siarhdrs, [17](#page-16-0) siarhistograms, [17](#page-16-0) siarmatrixplot, [18](#page-17-0) siarmcmcdirichletv4, [19](#page-18-0) siarmenu, [20](#page-19-0) siarmultigrouprun, [21](#page-20-0) siarplotdata, [22](#page-21-0) siarplotdatawrapper, [23](#page-22-0) siarplottarget, [23](#page-22-0) siarsinglegrouprun, [26](#page-25-0) siarsolomcmcv4, [26](#page-25-0) siarsolomultigrouprun, [28](#page-27-0) siarsolosinglegrouprun, [29](#page-28-0) ∗Topic multivariate siar-package, [2](#page-1-0) siarmcmcdirichletv4, [19](#page-18-0) siarmenu, [20](#page-19-0) siarsolomcmcv4, [26](#page-25-0) ∗Topic programming bayesMVN, [5](#page-4-0) bayestwoNorm, [5](#page-4-0) convexhull, [7](#page-6-0) hullarea, [9](#page-8-0) laymanmetrics, [9](#page-8-0) newgraphwindow, [10](#page-9-0) overlap, [10](#page-9-0)

panelcontour, [11](#page-10-0) panelcor, [12](#page-11-0) panelhist, [12](#page-11-0) plotSigmaEllipse, [13](#page-12-0) popSEA, [13](#page-12-0) siaraddcross, [14](#page-13-0) siardemo, [14](#page-13-0) siardensityplot, [15](#page-14-0) siarelicit, [16](#page-15-0) siarhdrs, [17](#page-16-0) siarhistograms, [17](#page-16-0) siarloaddata, [18](#page-17-0) siarmatrixplot, [18](#page-17-0) siarmcmcdirichletv4, [19](#page-18-0) siarmenu, [20](#page-19-0) siarmultigrouprun, [21](#page-20-0) siarplotdata, [22](#page-21-0) siarplotdatawrapper, [23](#page-22-0) siarplottarget, [23](#page-22-0) siarproportionbygroupplot, [23](#page-22-0) siarproportionbysourceplot, [24](#page-23-0) siarsaveoutput, [25](#page-24-0) siarsinglegrouprun, [26](#page-25-0) siarsolomcmcv4, [26](#page-25-0) siarsolomultigrouprun, [28](#page-27-0) siarsolosinglegrouprun, [29](#page-28-0) siber.ellipses, [29](#page-28-0) siber.hull.metrics, [30](#page-29-0) standard.ellipse, [31](#page-30-0) allgroups, [4](#page-3-0)

# bayesMVN, [5](#page-4-0) bayestwoNorm, [5](#page-4-0)

concdepdemo, [6](#page-5-0) convexhull, [7](#page-6-0) correctionsdemo, [7](#page-6-0)

geese1demo, [8](#page-7-0)

34 INDEX

```
8</mark>
hdr
, 15
hdr.boxplot
, 15
hullarea
,
9
,
9
laymanmetrics
,
9
legend
, 17
newgraphwindow
, 10
overlap
, 10
panelcontour
, 11
panelcor
, 12
panelhist
, 12
par
, 13
plot
, 15
plotSigmaEllipse
, 13
popSEA
, 13
rmultireg
,
5
runireg
,
5
siar
(siar-package
)
,
2
2
siaraddcross
, 14
siardemo
, 14
siardensityplot
, 15
siarelicit
, 16
, 19
, 20
, 27, 28
siarhdrs
, 17
siarhistograms
, 17
siarloaddata
, 18
, 22
siarmatrixplot
, 18
siarmcmcdirichletv4
,
4
, 16
, 19
, 21
siarmenu
,
4
, 10
, 16–20
, 20
, 21
, 22
, 24
–29
siarmultigrouprun
, 21
22
23
siarplottarget
, 23
23
siarproportionbysourceplot
, 24
25
26
26
siarsolomultigrouprun
, 28
siarsolosinglegrouprun
, 29
siber.ellipses
, 29
30
sourcesdemo
, 31
standard.ellipse
, 31
```